Tech. 3285–E – Supplement 1 July 1997

# **CONTENTS**

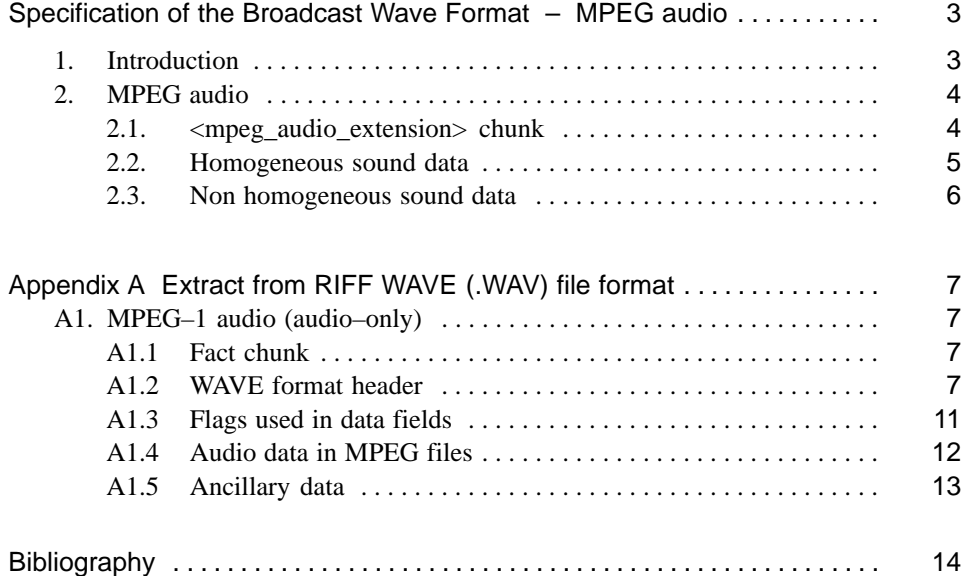

# **Specification of the Broadcast Wave Format**

# **MPEG audio**

## **1. Introduction**

The Broadcast Wave Format is based on the Microsoft WAVE audio file format which is one type of file specified in the Microsoft "Resource Interchange File Format", RIFF [1] specifically to contain audio data. The basic building block of RIFF files is a chunk which consists of a specific collection of data with an identifying label and a size field.

For the BWF, some restrictions are applied to the original WAVE format. In addition the BWF file includes a Broadcast Audio Extension chunk. This illustrated in *Fig. 1* .

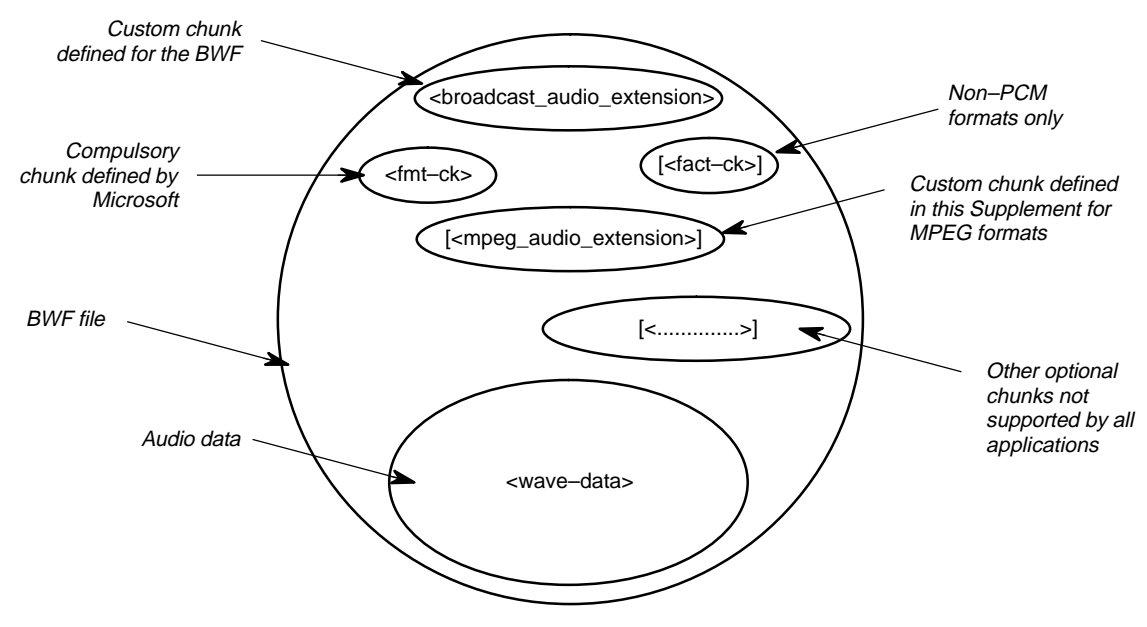

**Fig. 1 Broadcast wave format file: MPEG audio only.**

This Supplement contains the specification for the use of the BWF to carry MPEG–audio–only signals. For MPEG audio, it is necessary to add to the basic chunks specified in the main part of this document, the following information:

- an extension to the format chunk  $\leq$  fmt–ck>;
- a fact chunk <fact–ck>;
- an <mpeg\_audio\_extension> chunk.

The extension to the format chunk and the fact chunk are both specified as part of the WAVE format and the relevant information is given in *Appendix A* to this Supplement.

The specification of the <mpeg\_audio\_extension> chunk is given in *Section 2* of this Supplement.

The main part of this document contains the specification of the <br/>  $\epsilon$  \chorondom{\mathemation}\) contains the specification of the <br/>\chorondom{\mathemation}\) contains the specification of the <br/>  $\epsilon$ which is used in all BWF files. Information on the basic RIFF format is given in *Appendix A* to the parent specification [2].

## **2. MPEG audio**

The Microsoft Corporation has specified how MPEG audio data can be organised in WAVE files. An extension to the format chunk and a fact chunk carry further information needed to specify MPEG coding options. The general principles are given in *Appendix A* to the parent specification [2] and the details are given in *Appendix A* to this Supplement. For MPEG Layer 2, it has been found that extra information needs to be carried about the coding of the signal. This is carried in the  $\epsilon$  and  $\epsilon$  audio extension > chunk, developed by the MPEG Layer 2 Audio Interest group. This chunk is specified below.

### **2.1. <mpeg\_audio\_extension> chunk**

The <mpeg\_audio\_extension> chunk is defined as follows:

```
typedef struct {<br>pWORD ckID;
       DWORD ckID;<br>DWORD ckSize; \frac{1}{2} /* (mpeg_extension)ckID='mext' */<br>DWORD ckSize; \frac{1}{2} /* size of extension chunk: cksize
                    ckSize; \frac{1}{2} /* size of extension chunk: cksize =000C*/<br>ckData[ckSize]; \frac{1}{2} /* data of the chunk */
       BYTE ckData[ckSize]; /* data of the chunk */
}
typedef struct mpeg_audio_extension {
                                                         /* more information about sound */WORD FrameSize; \overline{a} /* nominal size of a frame */
WORD AncillaryDataLength; \begin{array}{ccc} & /* & \text{Ancillary data length } * / \\ \text{WORD AncillaryDataDef}; & & /* \text{ Type of ancillary data } * , \end{array}/* Type of ancillary data */
CHAR Reserved [4]; \overline{a} /* Reserved for future use; set to null */
} MPEG_EXT ;
```
*Field Description*

SoundInformation 16 bits giving additional information about the sound file:

For MPEG Layer 2 (or Layer 1):

Bit 0: '1' Homogeneous sound data '0' Non homogeneous sound data

Bits 1 and 2 are used for additional information for homogeneous sound files:

- Bit 1: '0' Padding bit is used in the file so may alternate between '0' or '1' '1' Padding bit is set to '0' in the whole file
- Bit 2: '1' The file contains a sequence of frames with padding bit set to '0' and sample frequency equal to 22.05 or 44.1 kHz (See *Section 2.2*).
- Bit 3: '1' Free format is used
	- '0' No free format audio frame.

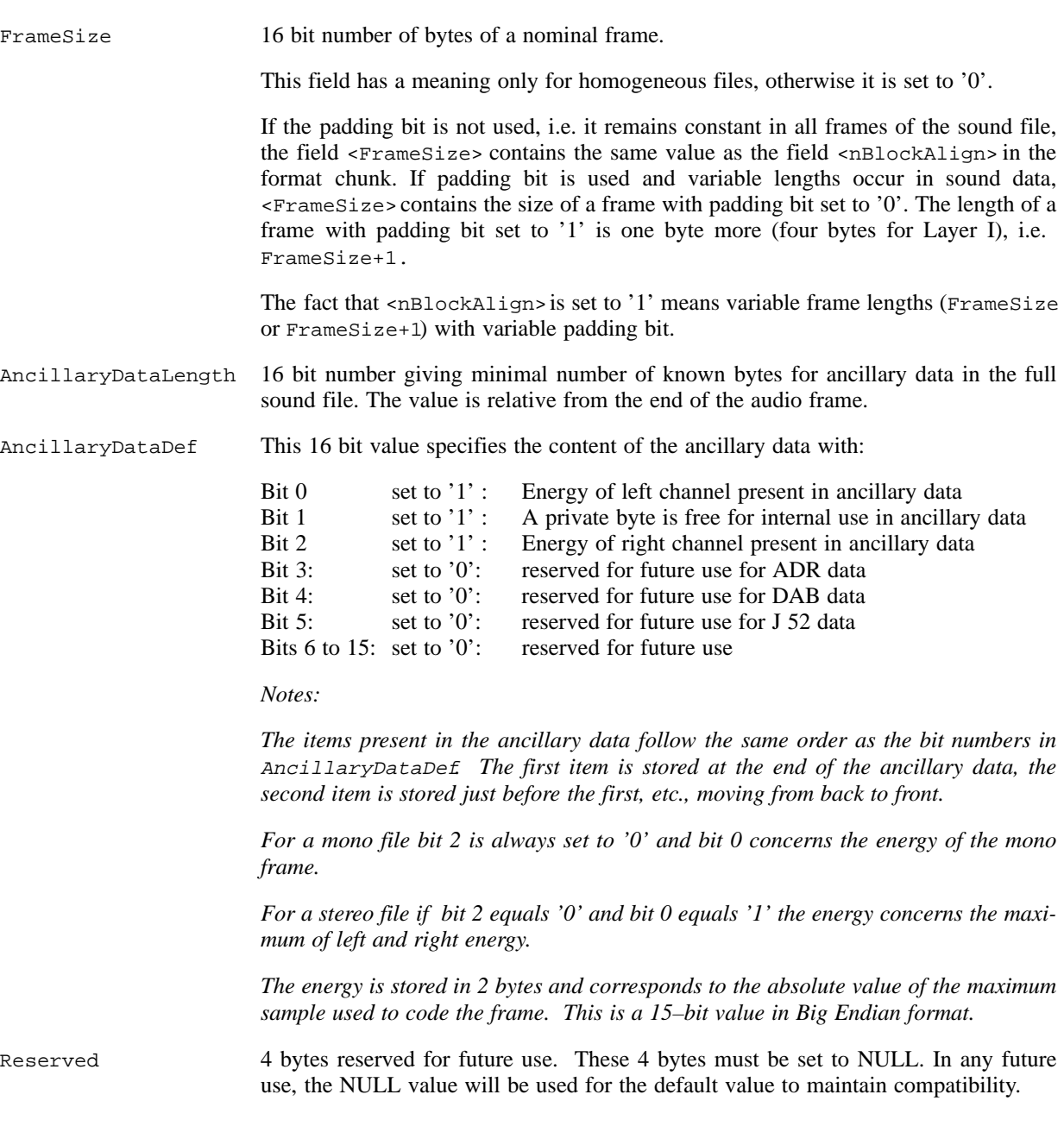

## **2.2. Homogeneous sound data**

For homogeneous sound data, MPEG frames in the sound file must have the *same* frame header except for the following cases:

- The padding bit (Pd) may alternate between '0' and '1' if the sampling frequency is 44.1 kHz or 22.05 kHz or if the field bit–rate is set to free format ('0000').
- The mode field (M) may vary between stereo (M='00') , joint stereo (M='01') and dual channel (M='10'). If the mode field is single channel  $(M=11')$ , it must remain the same throughout the file.
- For frames in joint stereo mode  $(M=01')$ , the mode extension field  $(Mx)$  may vary throughout the file.
- The private bit (Pr), which is not specified by ISO, may vary throughout the file.

It is important to note that, except for 44.1 kHz or 22.05 kHz sampling frequencies or free format, every frame in the file has the same length.

Free format is allowed in a file with frame length equal to N or N+p bytes.

When the length is N, the padding bit is set to '0'.

When the length is N+p, the padding bit is set to '1'.

The value of 'N' depends on the bit–rate index and sampling frequency.

The value of 'p' is '1' for layer 2 compression and '4' for layer 1 compression.

## **2.3. Non homogeneous sound data**

A non homogeneous file contains a sequence of MPEG frames without any restriction.

# **Appendix A**

# **Extract from RIFF WAVE (.WAV) file format**

The information in this Appendix is taken from the specification documents of the Microsoft RIFF file format. *It is included for information only.*

For full information, consult the latest version of the Microsoft Software Developers Kit Multimedia Standards Update, (rev 3.0, 15 April 1994 or later) [1].

*[EBU Note: This section gives the specification of the extra information necessary for a WAVE file containing MPEG Audio.]*

## **A1. MPEG–1 audio (audio–only)**

### **A1.1. Fact chunk**

The fact chunk <fact–ck> is required for all WAVE formats other than WAVE\_FORMAT\_PCM. It stores file–dependent information about the contents of the WAVE data. It currently specifies the time length of the data in samples.

*[EBU Note: See also Section A2.5 of the Appendix to the parent specification [2]]*

### **A1.2. WAVE format header**

#define WAVE\_FORMAT\_MPEG(0x0050)

typedef struct mpeg1waveformat\_tag { WAVEFORMATEX wfx;<br>WORD fwHe fwHeadLayer; DWORD dwHeadBitrate; WORD **fwHeadMode**; WORD fwHeadModeExt;<br>
WORD wHeadEmphasis;  $w$ HeadEmphasis; WORD fwHeadFlags; DWORD dwPTSLow; DWORD dwPTSHigh; } MPEG1WAVEFORMAT;

 $w$ FormatTag This must be set to  $W = FQ = WQ = 50$ . nChannels Number of channels in the wave: 1 for mono, 2 for stereo. nSamplesPerSec Sampling frequency (in Hz) of the wave file: 32000, 44100, or 48000 etc. Note, however, that if the sampling frequency of the data is variable, then this field should be set to zero. It is strongly recommended that a fixed sampling frequency be used for desktop applications.

*[EBU Note: For broadcast use the sampling frequency is normally 48 kHz.]*

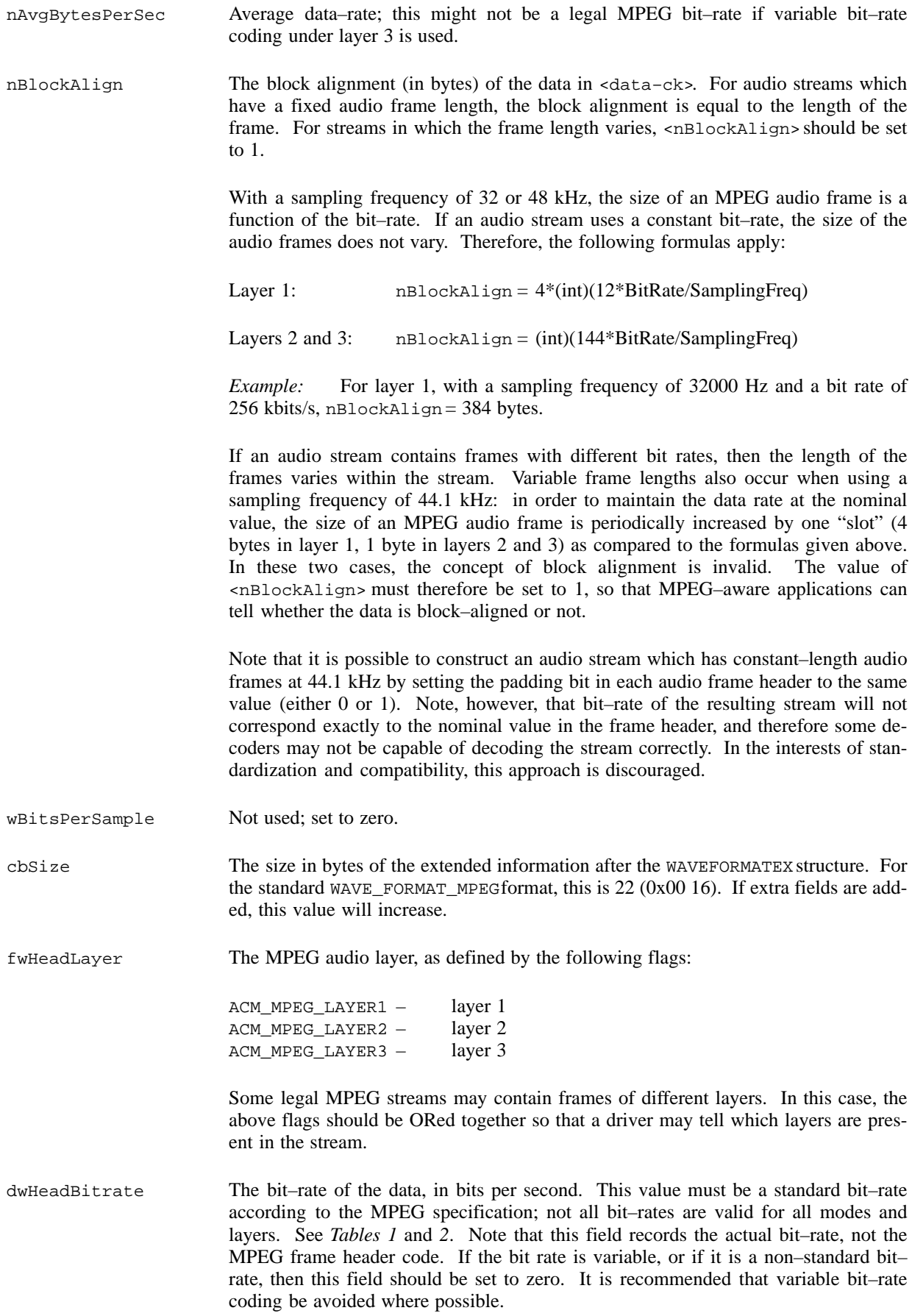

| <b>MPEG</b> frame<br>header code | Layer 1     | Layer 2     | Layer 3     |
|----------------------------------|-------------|-------------|-------------|
| '0000'                           | free format | free format | free format |
| '0001'                           | 32000       | 32000       | 32000       |
| '0010'                           | 64000       | 48000       | 40000       |
| '0011'                           | 96000       | 56000       | 48000       |
| '0100'                           | 128000      | 64000       | 56000       |
| '0101'                           | 160000      | 80000       | 64000       |
| '0110'                           | 192000      | 96000       | 80000       |
| '0111'                           | 224000      | 112000      | 96000       |
| '1000'                           | 256000      | 128000      | 112000      |
| '1001'                           | 288000      | 160000      | 128000      |
| '1010'                           | 320000      | 192000      | 160000      |
| '1011'                           | 352000      | 224000      | 192000      |
| '1100'                           | 384000      | 256000      | 224000      |
| '1101'                           | 416000      | 320000      | 256000      |
| '1110'                           | 448000      | 384000      | 320000      |
| '1111'                           | forbidden   | forbidden   | forbidden   |

**Table 1 – Allowable bit–rates (bit/s).**

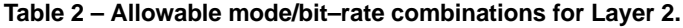

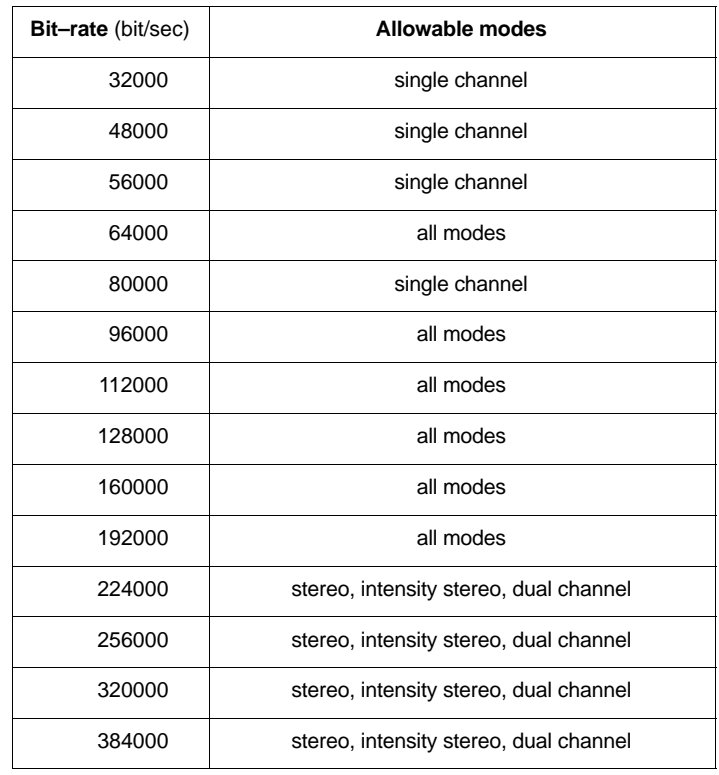

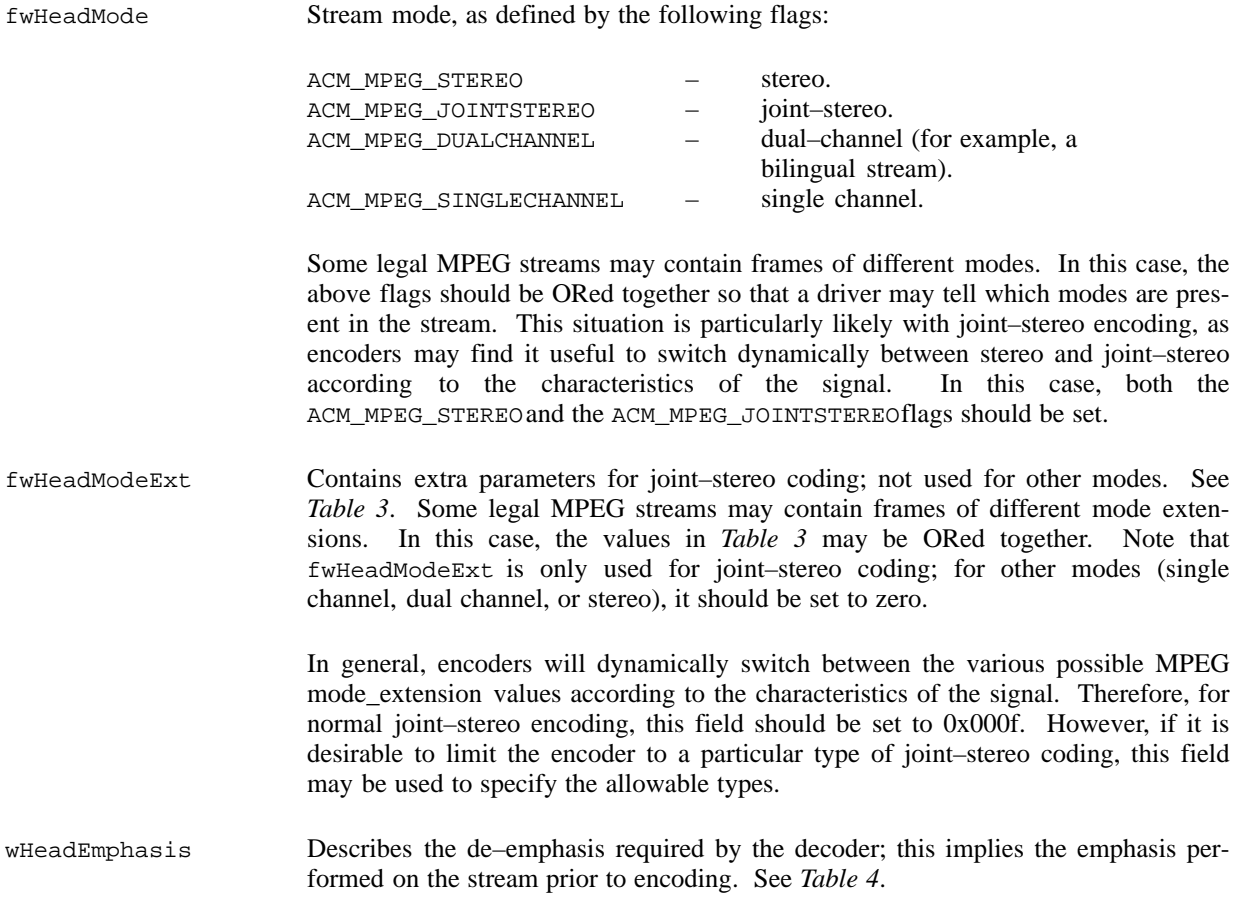

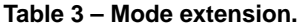

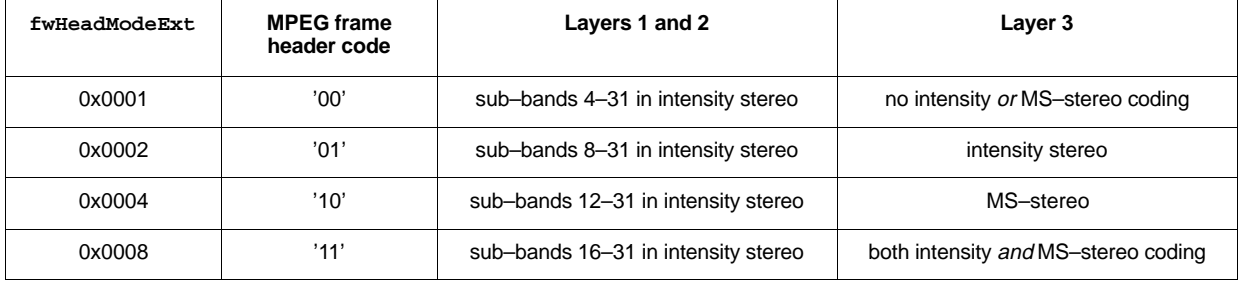

## **Table 4 – Emphasis field.**

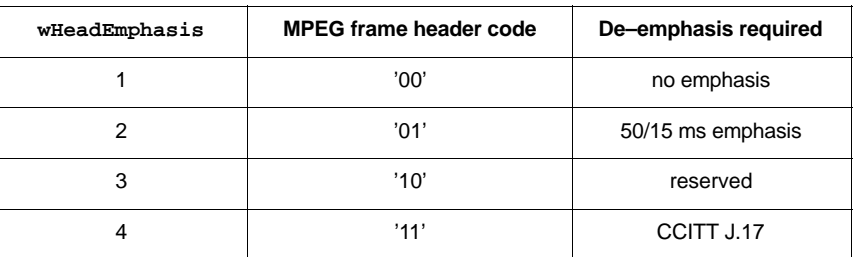

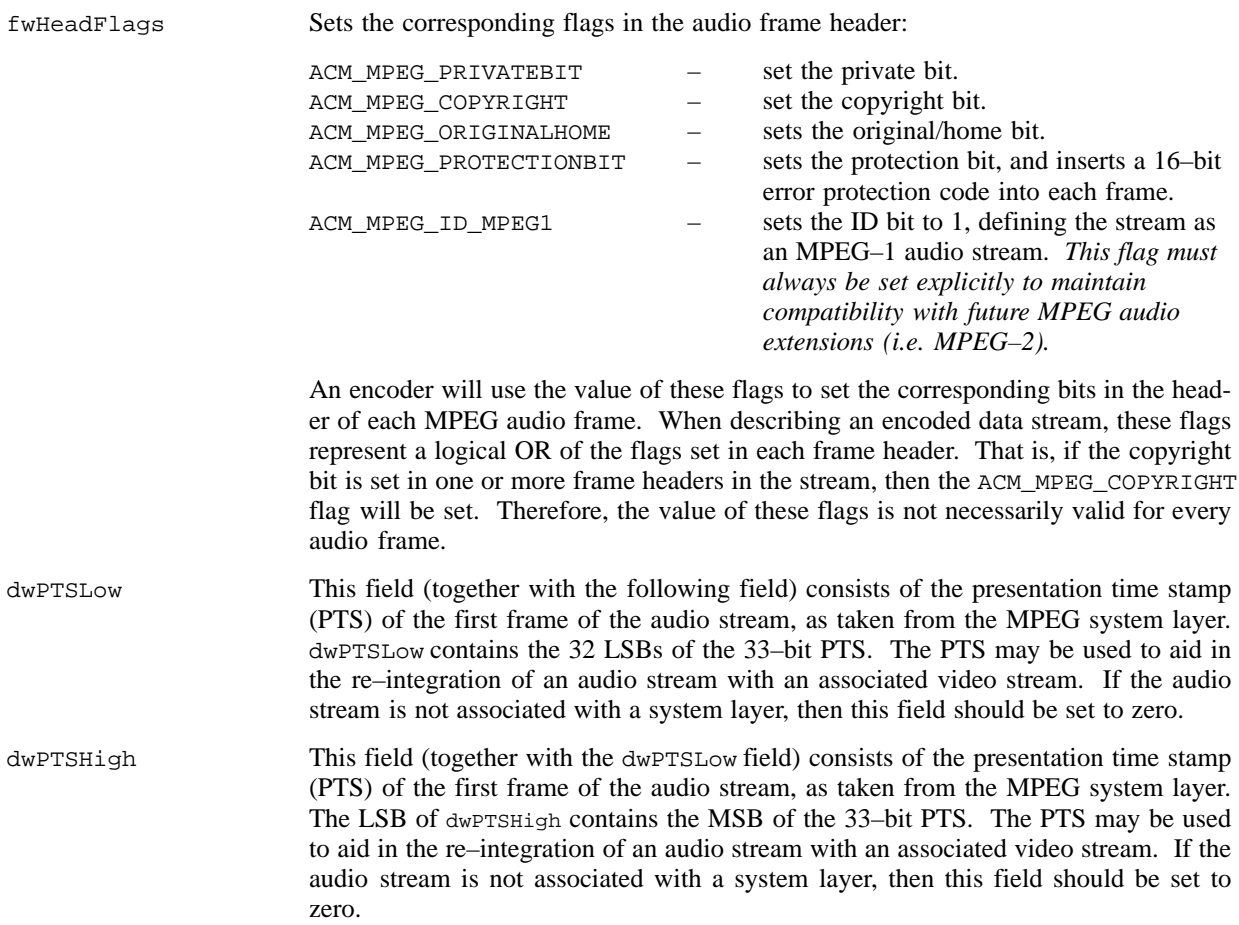

*Note:* The previous two fields (dwPTSLow and dwPTSHigh) can be treated as a single 64–bit integer; optionally, the dwPTSHigh field can be tested as a flag to determine whether the MSB is set or cleared.

## **A1.3. Flags used in data fields**

#### fwHeadLayer

The following flags are defined for the <fwHeadLayer> field. For encoding, one of these flags should be set so that the encoder knows what layer to use. For decoding, the driver can check these flags to determine whether it is capable of decoding the stream. Note that a legal MPEG stream may use different layers in different frames within a single stream. Therefore, more than one of these flags may be set.

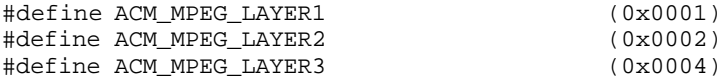

### fwHeadMode

The following flags are defined for the <fwHeadMode> field. For encoding, one of these flags should be set so that the encoder knows what layer [mode ?] to use; for joint–stereo encoding, typically the ACM\_MPEG\_STEREO and ACM\_MPEG\_JOINTSTEREO flags will both be set so that the encoder can use joint–stereo coding only when it is more efficient than stereo. For decoding, the driver can check these flags to determine whether it is capable of decoding the stream. Note that a legal MPEG stream may use different layers in different frames within a single stream. Therefore, more than one of these flags may be set.

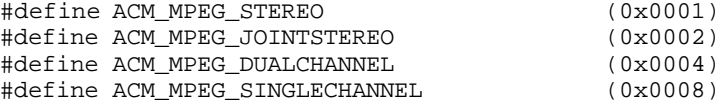

### fwHeadModeExt

*Table 3* defines flags for the <fwHeadModeExt>field. This field is only used for joint–stereo coding; for other encoding modes, this field should be set to zero. For joint–stereo encoding, these flags indicate the types of joint–stereo encoding which an encoder is permitted to use. Normally, an encoder will dynamically select the mode extension which is most appropriate for the input signal; therefore, an application would typically set this field to 0x000f so that the encoder may select between all possibilities; however, it is possible to limit the encoder by clearing some of the flags. For an encoded stream, this field indicates the values of the MPEG mode\_extension field which are present in the stream.

## fwHeadFlags

The following flags are defined for the <fwHeadFlags> field. These flags should be set before encoding so that the appropriate bits are set in the MPEG frame header. When describing an encoded MPEG audio stream, these flags represent a logical OR of the corresponding bits in the header of each audio frame. That is, if the bit is set in any of the frames, it is set in the  $\epsilon$ fwHeadFlags> field. If an application wraps a RIFF WAVE header around a pre–encoded MPEG audio bit stream, it is responsible for parsing the bit stream and setting the flags in this field.

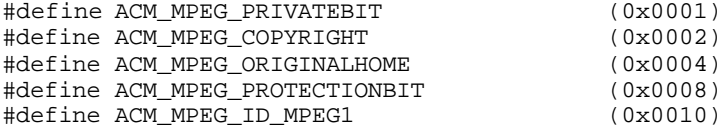

#### **A1.4. Audio data in MPEG files**

The data chunk <data-ck> consists of an MPEG1 audio sequence as defined by the ISO 11172 Standard, Part 3 (Audio) [3]. This sequence consists of a bit stream, which is stored in the data chunk as an array of bytes. Within a byte, the MSB is the first bit of the stream, and the LSB is the last bit. The data is not byte–reversed. For example, the following data consists of the first 16 bits (from left to right) of a typical audio frame header:

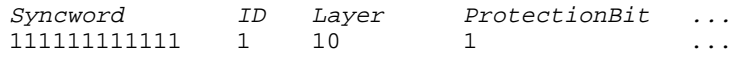

This data would be stored in bytes in the following order:

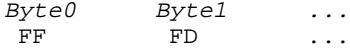

### *a) MPEG audio frames*

An MPEG audio sequence consists of a series of audio frames, each of which begins with a frame header. Most of the fields within this frame header correspond to fields in the MPEG1WAVEFORMAT structure defined above. For encoding, these fields can be set in the MPEG1WAVEFORMAT structure, and the driver can use this information to set the appropriate bits in the frame header when it encodes. For decoding, a driver can check these fields to determine whether it is capable of decoding the stream.

### *b) Encoding*

A driver which encodes an MPEG audio stream should read the header fields in the MPEG1WAVEFORMAT structure and set the corresponding bits in the MPEG frame header. If there is any other information which a driver requires, it must get this information either from a configuration dialog box, or through a driver callback function. For more information, see *Section A1.5.*

If a pre–encoded MPEG audio stream is wrapped with a RIFF header, it is the responsibility of the application to parse the bit stream and set the fields in the MPEG1WAVEFORMAT structure. If the sampling frequency or the bitrate index is not constant throughout the data stream, the driver should set the corresponding MPEG1WAVEFORMAT fields (<nSamplesPerSec> and <dwHeadBitrate>) to zero, as described above. If the stream contains frames of more than one layer, it should set the flags in <fwHeadLayer> for all layers which are present in the stream. Since fields such as <fwHeadFlags> can vary from frame to frame, caution must be used in setting and testing these flags; in general, an application should not rely on them to be valid for every frame. When setting these flags, adhere to the following guidelines:

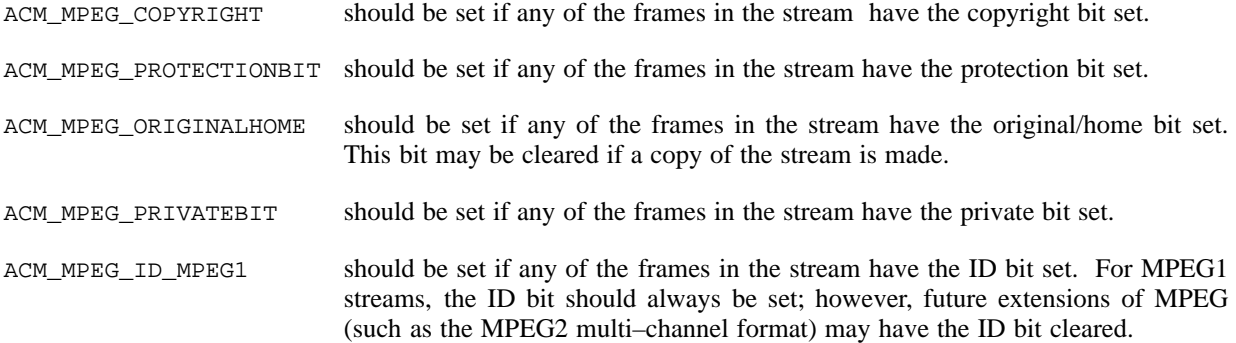

If the MPEG audio stream was taken from a system–layer MPEG stream, or if the stream is intended to be integrated into the system layer, then the presentation time stamp (PTS) fields may be used. The PTS is a field in the MPEG system layer which is used for synchronization of the various fields. The MPEG PTS field is 33 bits, and therefore the RIFF WAVE format header stores the value in two fields: <dwPTSLow> contains the 32 LSBs of the PTS, and <dwPTSHigh> contains the MSB. These two fields may be taken together as a 64-bit integer; optionally, the <dwPTSHigh> field may be tested as a flag to determine whether the MSB is set or cleared. When extracting an audio stream from a system layer, a driver should set the PTS fields to the PTS of the first frame of the audio data. This may later be used to re–integrate the stream into the system layer. The PTS fields should not be used for any other purpose. If the audio stream is not associated with the MPEG system layer, then the PTS fields should be set to zero.

### *c) Decoding*

A driver may test the fields in the MPEG1WAVEFORMAT structure to determine whether it is capable of decoding the stream. However, the driver must be aware that some fields, such as the <fwHeadFlags> field, may not be consistent for every frame in the bit stream. A driver should never use the fields of the MPEG1WAVEFORMAT structure to perform the actual decoding. The decoding parameters should be taken entirely from the MPEG data stream.

A driver may check the <nSamplesPerSec> field to determine whether it supports the sampling frequency specified. If the MPEG stream contains data with a variable sampling rate, then the <nSamplesPerSec>field will be set to zero. If the driver cannot handle this type of data stream, then it should not attempt to decode the data, but should fail immediately.

### **A1.5. Ancillary data**

The audio data in an MPEG audio frame may not fill the entire frame. Any remaining data is called ancillary data. This data may have any format desired, and may be used to pass additional information of any kind. If a driver wishes to support the ancillary data, it must have a facility for passing the data to and from the calling application. The driver may use a callback function for this purpose. Basically, the driver may call a specified callback function whenever it has ancillary data to pass to the application (i.e. on decode) or whenever it requires more ancillary data (on encode).

Drivers should be aware that not all applications will want to process the ancillary data. Therefore, a driver should only provide this service when explicitly requested by the application. The driver may define a custom message which enables and disables the callback facility. Separate messages could be defined for the encoding and decoding operations for more flexibility.

*[EBU Note: More information on the ancillary data is contained in the <mpeg\_audio\_extension chunk> which should be used for MPEG files conforming to the Broadcast Wave Format. See Section 2].*

# **Bibliography**

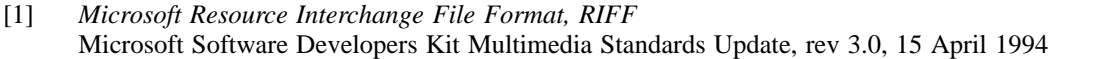

- [2] EBU document Tech. 3285: *Specification of the Broadcast Wave Format* Supplement 1: *MPEG audio*
- [3] Publication ISO/IEC 11172–3 (1993–08) *Information technology – Coding of moving pictures and associated audio for digital storage media at up to about 1,5 Mbit/s* – Part 3: *Audio*
- [4] Publication ISO/IEC 13818–3 (1995–05) *Information technology – Generic coding of moving pictures and associated audio information* – Part 3: *Audio*

*See also:*

EBU Technical Standard N22–1997: *The Broadcast Wave Format – A format for audio files in broadcasting*

EBU Technical Recommendation R85–1997: *Use of the Broadcast wave Format for the exchange of audio data files*

**Reproduction, even in part, of this publication is forbidden except with the prior written authority of the publisher.**